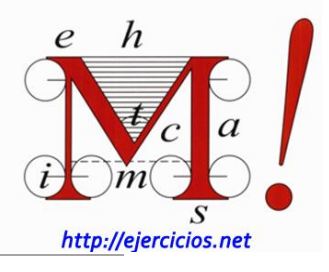

## **Ejercicio 7**

Efectúa los productos y simplifica cuando sea posible (trabaja en línea):<br> *a*)  $(3x^2 + x - 2)(x^2 + 3x - 1) = 3x^4 + 9x^3 - 3x^2 + x^3 + 3x^2 - x - 2x^2 - 6x + 2 = 0$ línea):

$$
a) \quad (3x^2 + x - 2)(x^2 + 3x - 1) = 3x^4 + 9x^3 - 3x^2 + x^3 + 3x^2 - x - 2x^2 - 6x + 2 = 0
$$

$$
=\boxed{3x^4+10x^3-2x^2-7x+2}
$$

b) 
$$
(3x-4)(2x^2+2x-5) = 6x^3-2x^2-23x+20
$$

b) 
$$
(3x-4)(2x^2+2x-5) = |6x^3-2x^2-23x+20|
$$
  
c)  $(7x^3-5x+2)(2x^2+5x-1) = |14x^5+35x^4-17x^3-21x^2+15x-2|$ 

d) 
$$
(x-2)(x+2)(x-3) = \boxed{x^3 - 3x^2 - 4x + 12}
$$

d) 
$$
(x-2)(x+2)(x-3) = |x^3 - 3x^2 - 4x + 12|
$$
  
e)  $(4x^3 - 2x^2 + x - 1)(x^2 + 3) = |4x^5 - 2x^4 + 13x^3 - 7x^2 + 3x - 3|$ 

## **Ejercicio 8**

Resuelve las siguientes divisiones:

a) 
$$
(3abc^3):(12ab^2c^3) = \frac{3abc^3}{12ab^2c^3} = \boxed{\frac{1}{4b}}
$$

$$
b) \quad \frac{25x^3yz^2}{5xy^2z} = \boxed{\frac{5x^2z}{y}}
$$

c) 
$$
(mn^2): (m^2n) = \frac{m \cdot n^2}{m^2 \cdot n} = \boxed{\frac{n}{m}}
$$

## **Álgebra**

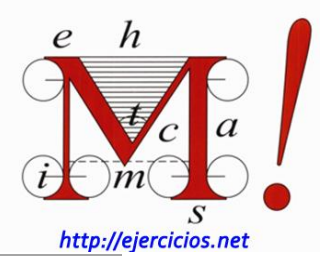

d) 
$$
\left(\frac{5x}{2}\right): \left(x^2 z^2\right) = \frac{5x}{2x^2 z^2} = \frac{5}{2xz^2}
$$
  
\ne)  $\frac{3b^2 a^3}{6ba^4} = \frac{b}{2a}$   
\nf)  $\frac{15x^3 y}{5xy^2 z^3} = \frac{3x^2}{yz^3}$   
\ng)  $\frac{14x^3 y^5 z^4}{7x^2 y^2 z} = \boxed{2xy^3 z^3}$